## **Focus Charting**

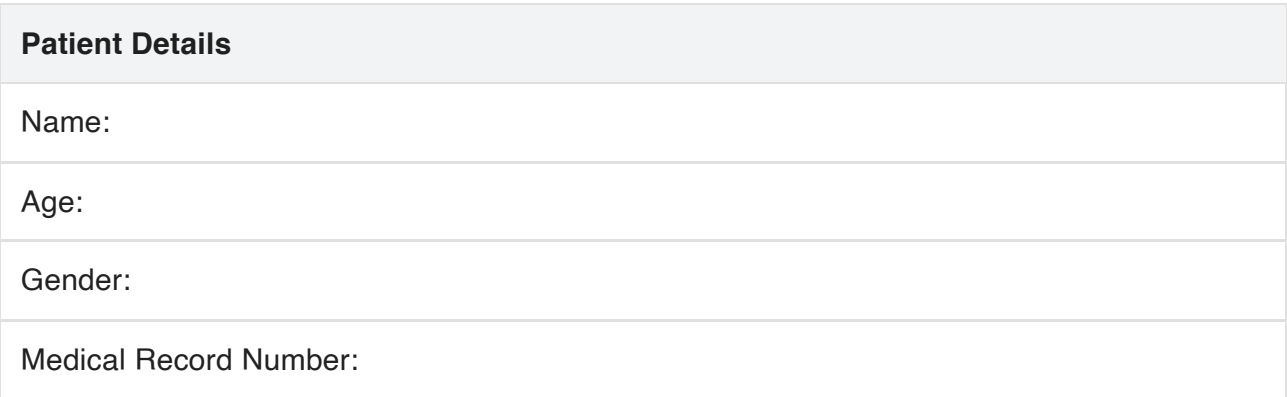

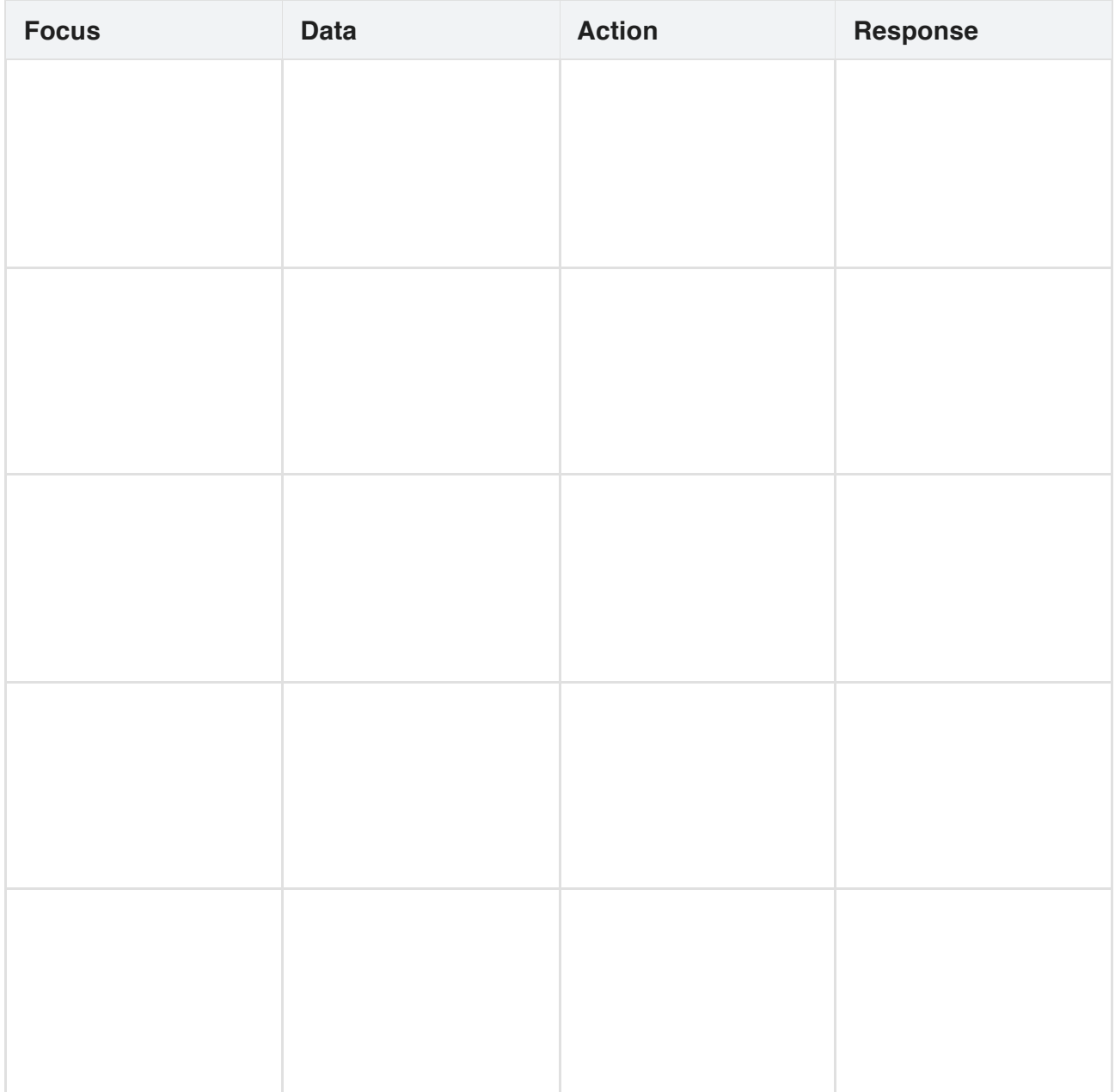

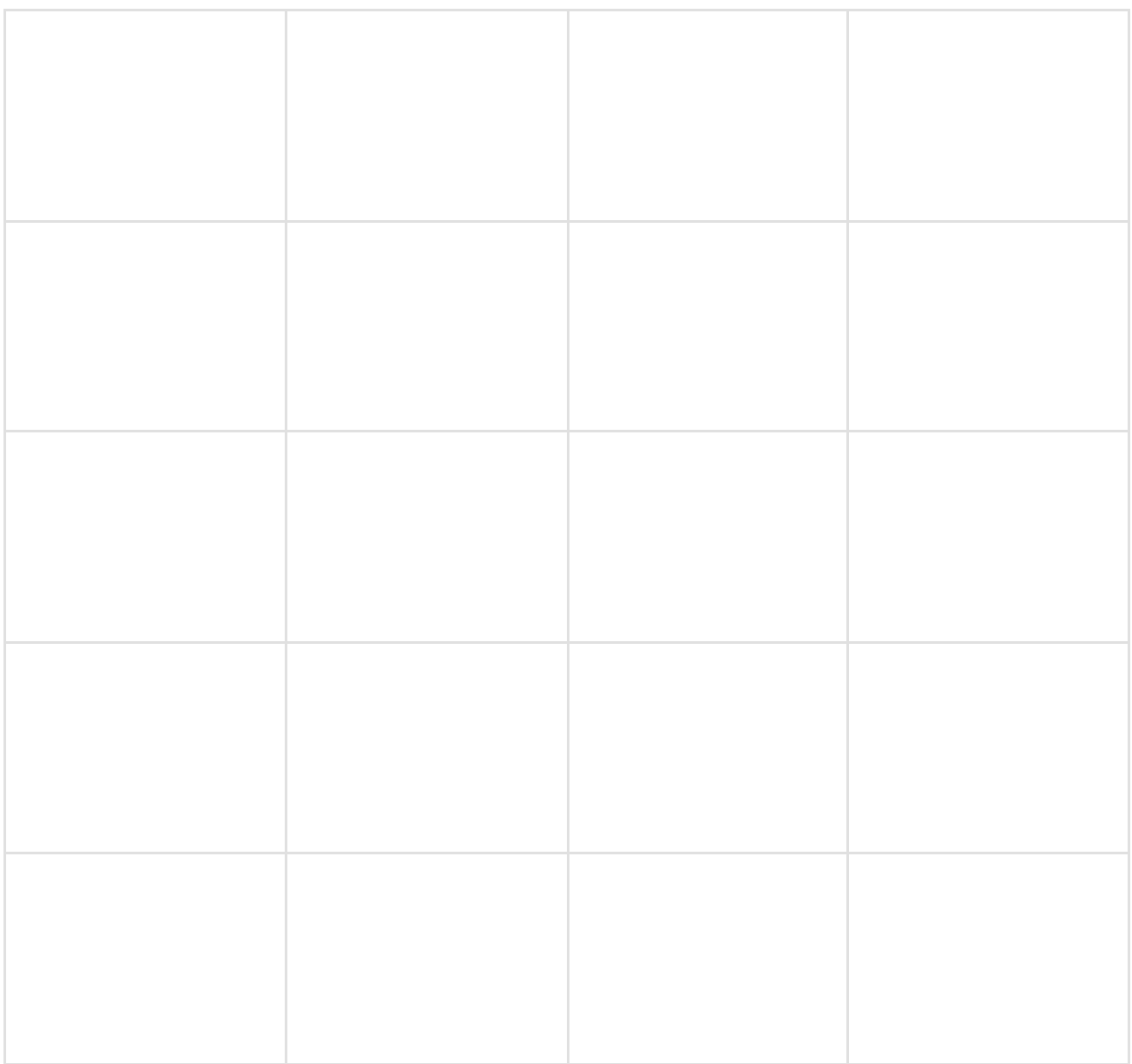

**Interpretation:**